# IOP AK: FHIR Referenz-Validator

Patrick Werner

## Historie

- Motivation aus dem Use-Case eRezept ABDA)
- ABDA erstellte einen Validator für eRez https://github.com/DAV-ABDA/eRezept-
- In gemeinsamen eRezept AK mit der ge Validator weiter gedacht und durch die "übernommen'

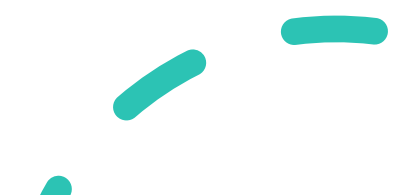

Auszug aus Gematik Präsentation

Gematik Referenzvalidator Erstellt von: Dr. Alexey Tschudnowsky

### **Motivation oder "Wie validierst Du die Instanzen"?**

- Validierungswerkzeuge verhalten sich unterschiedlich ("ist es eine wichtige Warnung oder kann sie weg?")
- Konfigurationseinstellungen beeinflussen das Ergebnis (z.B. unbekannte Profile verboten)
- Die richtigen FHIR-Packages zur Validierung sind nicht immer einfach zu ermitteln (z.B. externe Value Sets)
- Zusätzlich: Profilgültigkeitszeitraum?

Bildquellen: http://hl7.org/fhir/ https://fire.ly/

gematik

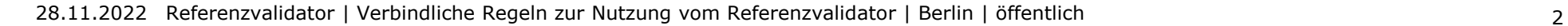

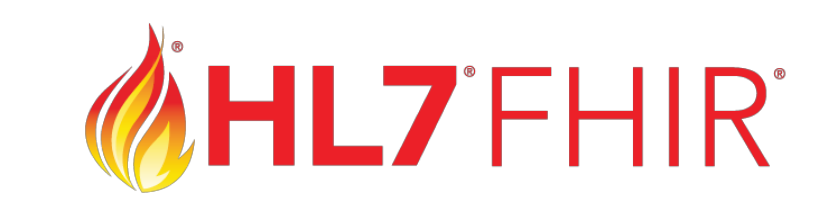

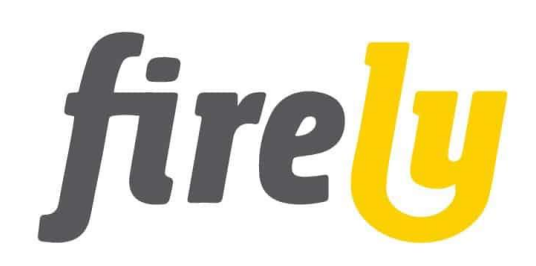

https://confluence.hl7.org/display/FHIR/Open+Source+Implementations

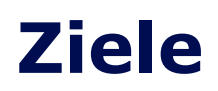

- **1. Unterstützung** bei der Umsetzung von (TI- )Spezifikationen
- **2. Schiedsrichterfunktion**: Autoritative Aussage in Konfliktfällen (auch für "ältere" Instanzen)
- **3. Referenz** für andere Validatoren
- 4. Zusätzlich: **Quality Gate** in der TI-Produktivumgebung (TI-Validator)

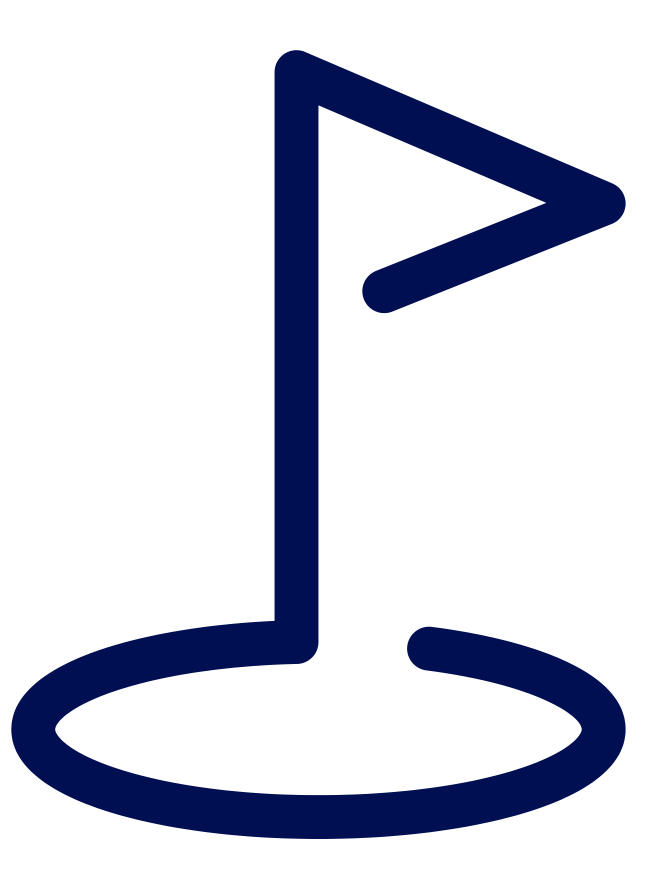

### **Umsetzung**

- Prüfgrundlage: **eingebettete FHIR-Profile**
- **Modulare Architektur** zur Unterstützung vieler Anwendungen / Spezifikationen
- Basiert auf dem **HAPI FHIR / HL7 FHIR Validator**
- **Fest verdrahtete Konfiguration**  des HAPI / HL7 Validators mit anwendungsspezifischer Behandlung von HAPI Validierungsnachrichten

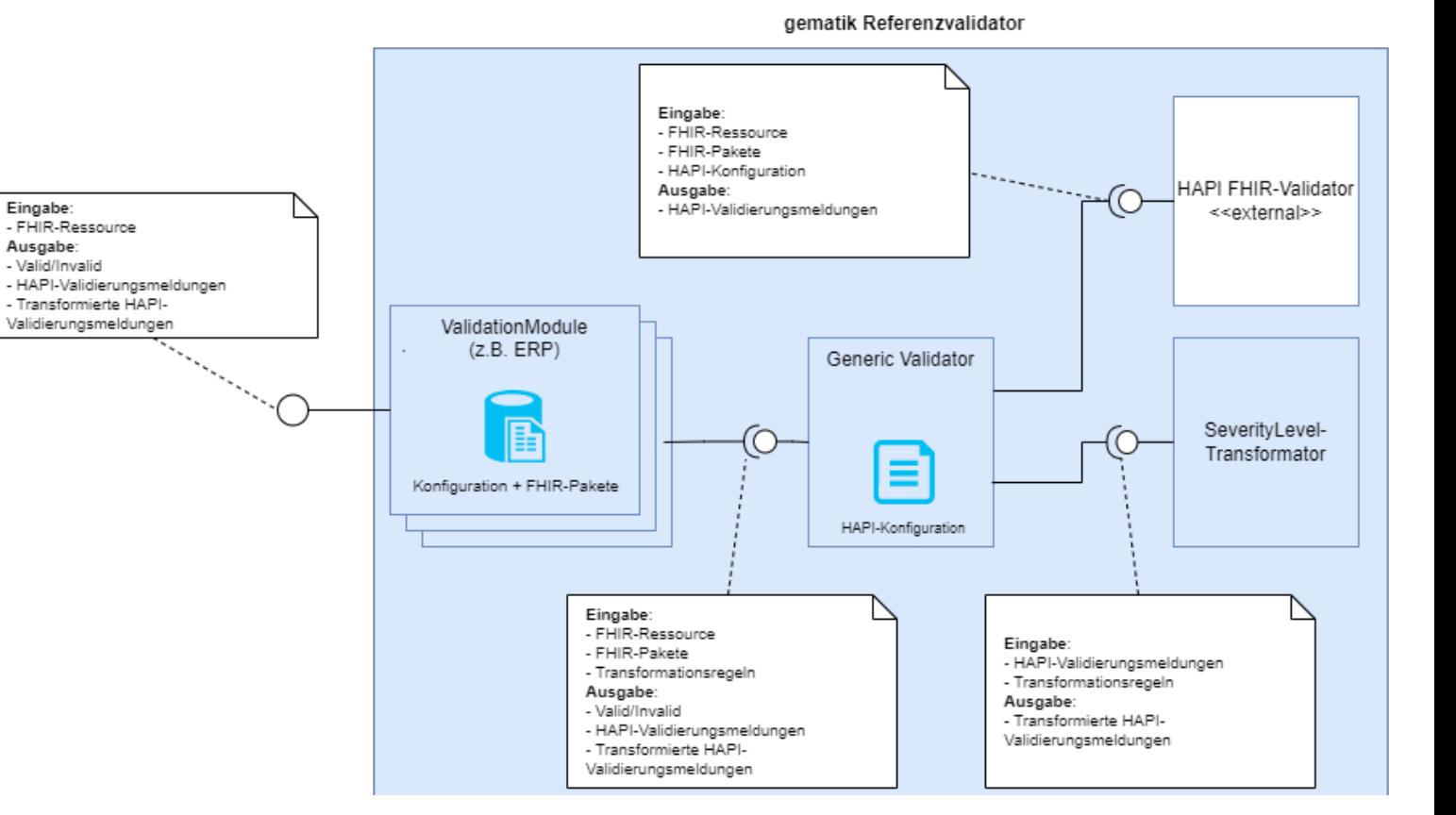

https://github.com/gematik/app-referencevalidator/blob/main/docs/concept/concept.md

#### gematik

### **Aktuelle Herausforderungen**

- 1. Wie "validiert" man eigentlich ein Prüfmodul?
- 2. Sind FHIR-Profile als Prüfgrundlage sinnvoll, wenn sie keine autoritative Spezifikation darstellen?
- 3. Welche Fehler oder Ungenauigkeiten aus den Profilen darf der Validator "heilen"?
- 4. Kann der Validator als Schiedsrichter seine Validierungsergebnisse trotz Änderungen an HAPI und neuer FHIR-Package-Versionen über längeren Zeitraum stabil halten?
- 5. Wie validiert man gegen Value Sets, die sich mit der Zeit ändern?

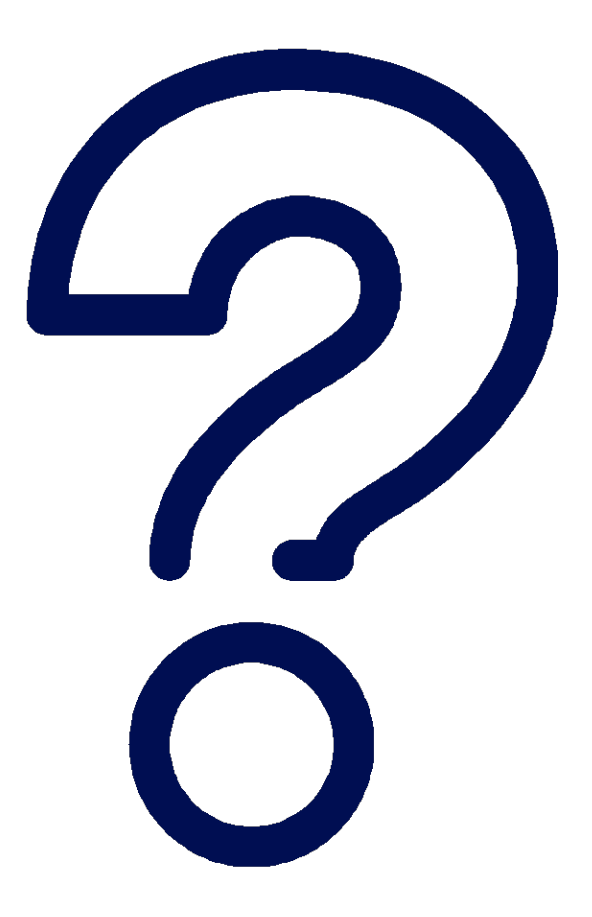

gematik

## Aufgaben des Referenzvalidators

- Bereitstellen von "PlugIns" welche die Validierung eines use-cases abdecken
- Filtern von "erwarteten" Warnings/Errors des hapi Validators mittels Konfiguration pro Plugin
- Unterstützung von Implementern bei der Umsetzung einer Spezifikation
- Schiedsrichterinstanz: was ist gültig, was nicht?

## Aufgaben des Referenzvalidators

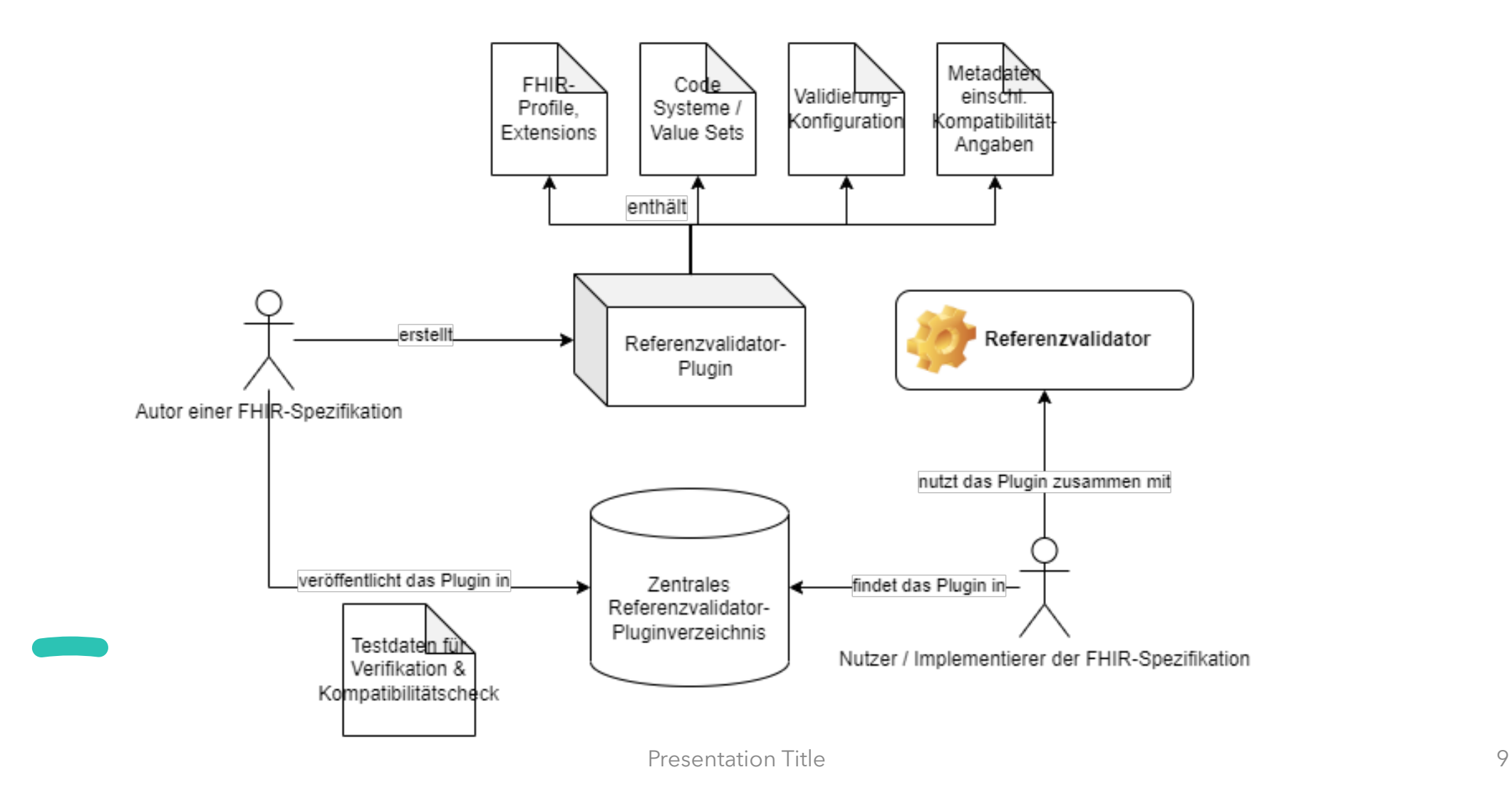

# **Plugins**

- Werden durch Spezifikationsautor:innen bereitgestellt
- Werden im Pluginverzeichnis zentral bereitgestellt
- Plugin Autor:innen sollen Testdaten (positiv & negativ) zum Zweck der Qualitätssicherung bereitstellen